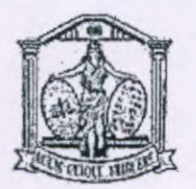

- 15. O TJIM foi instalado em todas as estações.
- 16. Os servidores tiverem suas fontes ligadas em tomadas de régua devidamente fixadas ao rack e ligadas ao no-break Lacerda;
- 17. Foram ajustadas as permissões pendentes no servidor de FS da comarca;

### Relato de Problemas não Resolvidos.

- 1. O Servidor R710 Hosti foi removido do rack e será levado de volta ao TJMT para manutenção.
- 2. Sugerido a gestora que realizasse a solicitação ao departamento responsável, para o deslocamento de técnico com tempo hábil para ajustes na solução do centro de solução de conflitos.
- 3. Alguns dos switches instalados na comarca são emprestados de empresas locais parceiras do Fórum.
- 4. Ficou instalado um total de 9 Switches, sendo apenas um deles gigabit, com isso é necessário, assim que possível, a instalação de equipamentos com maior capacidade.
- S. O sistema Projudi continua apresentando lentidão para acesso aos anexos dos processos. No período que a equipe esteve na comarca o magistrado Dr. Eviner, titular da Quinta Vara - Juizado Especial, por diversas vezes reclamou que o trabalho com o Projudi se torna impraticável devido a tal demora em abrir os documentos do processo. Verificado que os demais recursos que dependem da conexão com internet estão com velocidade normal, estando somente o Projudi com a usabilidade comprometida devido aos relatos acima.

#### Observações Adicionais:

- 1. A gestora da comarca foi informada sobre a instalação do novo switch HP, sobre as conexões do mesmo com os servidores, outros switchs e demais equipamentos.
- 2. A gestora foi informada sobre o problema ocorrido com o servidor que retornou da manutenção R710 e que o mesmo será levado de volta para reparos, tendo os e trilhos de rack, cabos de redes e pontos de energia para este servidor já sido instalados no rack e devidamente identificados, bastando apenas conectados no servidor quando o mesmo voltar da manutenção.
- 3. Foi instalado um total de 9 (switches), sendo eles, um HP, quatro Dlink, dois Encore, um Intelbras e um Edirnax. Destes, somente o HP é 1000 Mbps e os demais 10/100MBps. Um dos equipamentos DLink possui duas portas queimadas, que foram marcadas com conectores RJ-45 inseridos na porta para que não seja utilizada.
- 4. Alguns cabos que não foram utilizados, já testados, ficaram desconectados dos<br>switches e separados para posterior utilização quando necessário. switches e separados para posterior utilização quando necessário.

Página 3 de 4

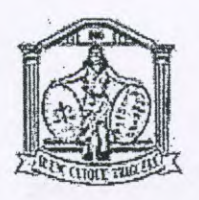

- S. Os cabos de uplink, do switch principal, para com os demais, foram devidamente identificados e conectados em portas de mesmo número nas suas duas portas.
- 6. Realizada visita a todos os departamentos onde os servidores foram informados sobre a finalidade da unidade de rede T:, utilização adequada das impressoras, como usar o TJIM e o risco de utilizar pendrive na rede do judiciário.

Primavera do Leste - MT, 22 de Agosto de 2015.

L **CIudio** A. **Guolo** 

Departamento de Conectividade

 $C1/CDA$ **vidio Cesar Medeiros Terra** 

 $\cdot$   $\sim$  7

Departamento de Suporte

Sandra Crisfina Coutinho Gestor Geral da Comarca

Página 4 de 4

**TRIBUNAL DE JUSTIÇA DO ESTADO** 

### **DE MATO GROSSO**

**RELATÓRIO DE VIAGEM** 

### **Data Autorização:** 02/08/2015

**Nome:** GEORGE RODRIGUES DE OLIVEIRA

**Matrícula:** 27279

001023

W. Grower

### **Cargo:** ADMINISTRADOR DE REDES

Evento: Viagem para visita para Manutenção Preventiva. Data Início: 02/08/2015 **Data** Fim: 07/08/2014

## **Número do Bilhete de Ida Número do Bilhete de Volta**

Veículo oficial PJMT

Veículo oficial PJMT

**Trechos** 

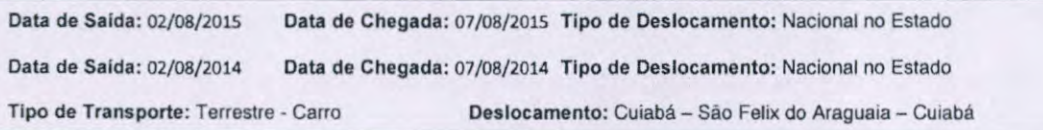

### **Problemas encontrados**

- 1. Comarca possui diversos hubs.
- 2. Servidor DELL R710 com a BIOS desatualizada.
- 3. Diversos computadores com Microsoft Windows XP instalados.
- 4. Instalar o comunicador TJIM.
- 5. Reinstalar o antivírus McAfee.
- 6. Atualização de segurança do Windows Update.
- 7. Sistema Operacional do Servidor desatualizado.
- 8. Diversos hubs.

# **Relato dos trabalhos efetuados e dos problemas encontrados e resolvidos**

Na chegada ao fórum da cidade de São Félix do Araguaia, com objetivo de fazer uma manutenção na infraestrutura interna da rede de

computadores para o melhorar a performance, foi encontrado diversos hubs que estavam ocasionando lentidão na rede interna para acesso aos sistemas e pastas da rede local.

O antivírus se encontrava desatualizado nas estações de trabalho.

Os computadores estavam sem as atualizações de segurança do Windows Update.

Possuía diversos hubs.

Foram removidos todos os hubs e passados 22 cabos de rede.

Renomeamos o nome das máquinas (SFA-Tombo), instalação dos agentes dos antivírus, instalação do TJIM, desabilitamos o Firewall das maquinas que não estavam recebendo as GPOs para futura instalação do System Center Configuration Manager (SCCM) e desinstalamos os softwares que não estão dentro do padrão do Tribunal de Justiça.

Foi realizado as configurações conforme a nova topologia adotada pelo tribunal de Justiça.

O Switch D-Link estava com diversas portas queimadas, foi substituído por um switch 3com gerenciável de 48 portas

As impressoras Samsung 4510 formas colocadas na rede e configuradas nas estações de trabalho dos seus respectivos departamentos.

Foi atualizado, os Sistema Operacional do Servidor para a versão Windows Server 2012 R2 e feito todas as atualizações.

**George Rodrigues de Oliveira** Dep. de Conectividade ( Sem mais para o momento.

**Creunil da Silva Tavares** 

Dep. de Suporte

**Magali Maria Spada Furlan** 

.7

Gestora Administrativa

### RELATÓRIO DE VIAGEM

Protocolo: Data Autorização:

00102

Nome: WILLDSON GONÇALVES DE ALMEIDA Matrícula: 27669 Cargo: ADMINISTRADOS DE REDES

Nome: HELVIDIO CESAR MEDEIROS TERRA MATRÍCULA: 9101 Cargo: GERENTE DE ELEARNING

Evento: Visita ao Fórum de Água Boa —Verificação de lentidão rede/ internet/estações Data Início: 04/08/2015 **Data** Fim: 08/08/2015

Número do Bilhete de Ida Número do Bilhete de Volta

Veículo oficial TJMT Veículo oficial TJMT

### Atividades realizadas

- e A Comarca foi migrada para a nova topologia lógica de infraestrutura de rede, sendo que nesta, os lirlks de internet e intranet ficam segmentados e somente o firewall têm acesso a eles;
- Todos as estações foram vistoriadas em busca de inconsistências, foram verificados os seguintes itens: Agente de Antivírus, Configuração de rede, Configuração de Proxy, Nome da Estação, Recebimento de políticas de usuário (Walipaper Ti, Permissionamento, Mapeamentos, etc).
- Foi realizada a troca de um Acelerador WAN (Riverbed) com defeito.
- Todos os colaboradores do Fórum foram atendidos individualmente para que fossem expostas e sanadas qualquer dificuldade e dúvidas. Neste, foi constatado em diversas estações a necessidade de upgrade de Sistema Operacional, haja vista que estão utilizando o Windows XP e estes estão com diversos erros, além do fato do sistema ter sido descontinuado pelo fabricante em abril de 2014. Com isso, a atividade destes usuários se torna lenta e improdutiva.
- Foi realizado o teste de formatação pelo *System Center,* nova ferramenta de gerencia e monitoração de estações, que obteve sucesso em apenas uma delas. Foi sugerida a gestora o encaminhamento de todas as estações com Windows XP para que sejam atualizados para o Windows 7.
- Foi informado o procedimento de backup das gravações de Audiências a Gestora Geral (Sra. Eliane) e ao Juiz Diretor do Fórum (Dr. Anderson).
- Foi realizado um trabalho intensivo com a Gestora Judiciária (Sra. Fátima), haja vista a grande dificuldade relatada pela mesma para acesso aos sistemas SISCONDJ (Banco do Brasil), entre outros.

Cuiabá, 07 de agosto de 2015.

o

AJ ) J4JL1 *Oi17* /& Willdson Gonçalves de Almeida

Departamento de-Çonectividade

 $\frac{1}{2}$ Helvidio Cesar Medeiros Terra Departamento de Supórte

 $\left\langle \right\rangle$ 

Eliane Ruff Rebelatte Gestora Geral<br>Mat 7007

RELATÓRIO DE VIAGEM

### Protocolo: 0124073-42.2015.8.11.0000. Data Autorização: 04/09/2015

001025

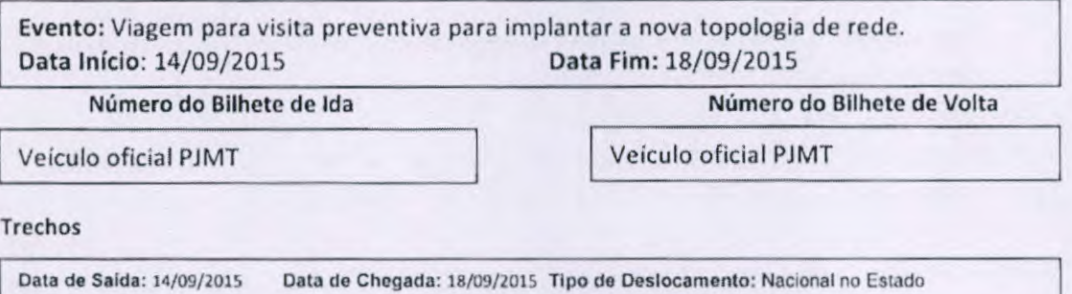

#### Problemas encontrados

- 1. Cabos não identificados nos switches;
- 2. Drac dos servidores Dell não configuradas;
- 3. Organizar cabos elétricos dos equipamentos;
- 4. Organizar cabos lógicos dos servidores e switches;

**Tipo de Transporto:** Terrestre . Carro Deslocamento: Cuiabá - Sorriso - **Cuiabá** 

- S. Preparação da rede da comarca para migração do Active Directory (AD) para Active Directory Read-only (RODC);
- 6. Criação e validação dos usuários e grupos para migração da rede e acessos dos usuários;
- 7. Criação e validação das gpos para os computadores e usuários do fórum;
- 8. Migração do AD da comarca para RODC com Windows 2012;
- 9. Nomes despadronizados dos computadores;
- 10.Windows dos hosts da comarca na versão 2008 Server.

### Relato dos trabalhos efetuados e dos problemas encontrados e resolvidos

Ao chegarmos à comarca analisamos a situação e identificamos os problemas acima relacionados. Dêmos início ao trabalho de migração de domínio primeiro nos servidores e depois nas máquinas dos usuários. A migração foi feita nos dias 15 e 16, pois houve suspensão de expediente externo para facilitar o desenvolvimento do trabalho. Durante o serviço de migração das máquinas, solucionamos vários problemas que os usuários apresentaram e renomeamos os computadores no padrão do PJMT. Validamos as GPOs de proxy e mapeamento de pastas de rede, assim como funcionamento do Apoio. Aproveitamos para instalar o cliente do SCCM e o agente do McAfee em todas as estações de trabalho, assim como o comunicador interno TJIM. A migração foi feita com o Software ProfWiz, de forma que os usuários mantiveram seus arquivos pessoais mesmo com a troca de domínio. Houve também o auxilio do técnico da HPrint na instalação e configuração das impressoras.

Fizemos também uma limpeza no servidor de arquivos, apagando arquivos indevidos e liberando 40GB de espaço onde antes havia apenas 3GB. Com a migração dos usuários completa fizemos a atualização dos hosts fora do horário de expediente e adicionamos todos os hosts no domínio PJMT. Configuramos as DRACs dos hosts com os lPs 187.6.48.107 e 187.6.48.108. Organizamos o cabeamento na nova topologia e identificamos os cabos corretamente.

Organizamos também o cabeamento elétrico, de forma a deixar os servidores e o Riverbed ligados no Nobreak Lacerda, o que aumenta a segurança do ambiente.

As máquinas virtuais de servidor de arquivos e banco de dados foram movidas para o storage do Riverbed, fazendo assim com que sejam replicadas para o storage central do 1JMT, aumentando a segurança em caso de falha.

Antes de sair confirmamos com a gestora da comarca que os problemas encontrados foram solucionados e a migração de domínio foi um sucesso.

### Relato dos Objetivos Alcançados

Instalação e organização dos equipamentos, habilitação e ajuste dos pontos de rede para servir a todas as máquinas do novo fórum.

Ganho de segurança e prevenção de danos a equipamentos que não estavam ligados ao nobreak de 3kva.

Solução de alguns problemas que os funcionários passavam durante as atividades pertinentes ao trabalho no Fórum.

Migração da rede da comarca para PJMT centralizando a gerencia da rede e oferendo mais segurança a rede da comarca.

Atualização dos hosts da comarca para Windows 2012.

Sorriso, 18 de Setembro de 2015.

Tiago Henrique Branco de Azevedo Departamento de Conectividade /

Amarildo Gondalo da Silva Departamento de Conectividade

O <sup>1</sup>. ..\_—Helvidio Cesar Medeiros Terra

Departamento de Suporte

Helton Correa Pereira da Matta Departamento de Suporte

Michele **ndrea**  felfer de Pari

Gestora Geral

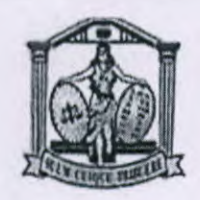

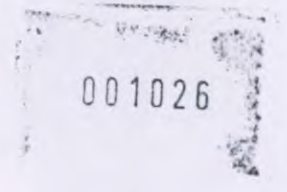

RELATÓRIO DE VIAGEM **CAMPO NOVO DO PARECIS - MT** 

Protocolo: 0128413-29.2015.8.11 Data Autorização: 14/09/2015

Nome: CLAUDIO A. GUOLO Matrícula: 27152 Cargo: ADMINISTRADOR DE REDES

Protocolo: 0128413-29.2015.8.11 Data Autorização: 14/09/2015

Nome: CREUNIL DA SILVA TAVARES Matrícula: 0612 Cargo: GERENTE DE SISTEMAS

Evento: Padronização de ambiente tecnológico da comarca Data Início: 21/09/2015 **Data Fim:** 25/09/2015

**Número do Bilhete de** Ida Número do Bilhete de Volta Veículo oficial PJMT

Trechos

**Data dcSiakta:** 17/08/2015 **fluia ik Chegada:** 23/08/2015 'ripo **de Deslocamento:** Nacional no Estado

**Tipo de l'ransportc:** Terrestre - Carro **fleloeurnento:** Cuiabá - Campo Novo do Parocis

Problemas encontrados

- 1. Comarca sem rack adequado para instalação dos equipamentos.
- 2. Comarca com deficiência de switch. Portas insuficientes;
- 3. Topologia Riverbed/Servidor não atualizada;
- 4. Servidores ligados em switch 10/100;
- S. Host 1 com Bios e sistema operacional desatualizados.
- 6. Host 2 com Bios e sistema operacional desatualizados.
- 7. Máquinas com antivírus desatualizado;
- 8. Agente do McAfee não instalado em todas as máquinas;
- 9. Impressoras ligadas com cabo USB;
- 10. TJIM não presente nas estações;
- 11. Alimentação dos servidores não distribuída adequadamente;
- 12. Problemas com permissões nas pastas do FS;
- 13. Cabos de alimentação dos servidores ligados sem redundância de fontes.

 $\frac{1}{\sqrt{2\pi}}$ 

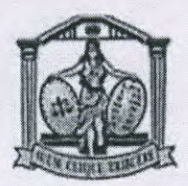

### **Relato** dos trabalhos efetuados **e dos** problemas encontrados e resolvidos

- 1. Realizada a atualização de bios dos servidores Dei] R710 do host 1 e host 2.
- 2. Feito formatação do host **1 e** host **2 e** instalado Windows 2012 em ambos.
- 3. Realizada a configuração do Windows 2012 r2 no host 1 e host 2.
- 4. Criado servidor RODC com Windows 2012 para o domínio pjmt.local.
- *S.* Criado os usuários segundo o lotacionograma envidado pela gestora da comarca.
- 6. Criados os grupos de usuários segundo os departamentos da comarca.
- 7. Realizada a migração de todas as estações para o domínio pjmt.local.
- 8. Todas as maquinas foram renomeadas para CNP- + tombo de patrimônio.
- 9. Realizada a instalação do agente de antivírus atualizado em todas as estações.
- 10. Realizada a instalação do TJIM em todas as estações.
- 11. Instalação do System Center Configuration Manager (SCCM), foi executado só nas maquinas (XP windows-kb943729-x86-ptb) para atualização e desinstalamos os softwares que não estão dentro do padrão do Tribunal de Justiça.
- 12. E foi executado o aplicativo em todos as Maquinas ccmsetup
- 13. Realizado a desconexão das unidades de rede e verificado o correto mapeamento destas unidades no perfil do usuário em todas as estações.
- 14. Relizada a validação do funcionamento do Apoio em todas as estações.
- 15. O servidor FS foi renomeado para CNP.-FS e inserido no domínio pjmt.local.
- 16. O servidor de SQL foi renomeado para CNP-SQL e inserido no domínio pjmt.local.
- 17. O servidor de WSUS foi renomeado para CNP-WSUS.
- 18. Realizado os ajustes de permissões NTFS e compartilhamento das pastas no servidor FS
- 19. Realizada a migração do servidor PROXY/FIREWALL para o domínio pjmt.local.
- 20. Realizada a atualização da topologia de cabeamento ligando todos os servidores e demais conexões necessárias no switch HP.
- 21. Realizada validação das conexões do riverbed.
- 22. Feita validação das configurações de rede nos servidores para acesso correto ao riverbed.
- 23. Ajustados os cabos e as réguas de alimentação de forma que todas as fontes estejam ligadas e com redundância de energia elétrica.
- 24. Todos os equipamentos foram ligados ao Lacerda,
- 25. Realizado testes de carga no Lacerda que ficou com load em 50% e suportou falta de energia por 12 minutos sem desligar.

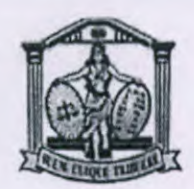

### **Relato de Problemas** não Resolvidos.

- 1. O nobreak Lacerda não foi instalado dentro do rack, pois o rack disponível na comarca não é compatível com os trilhos do nobreak por não ter profundidade suficiente.
- 2. O riverbed ficou em cima do rack, pela mesma razão do nobreak. Os o rack não é compatível com os trilhos.
- 3. O switch 3com enviado para a comarca não funciona corretamente, apresentou travamentos e pontos de rede que não conectam adequadamente. Comisso o switch foi devolvido ao Ti.

### Observações Adicionais:

- 1. Devido a necessidade de mais portas de switch e tendo em vista os problemas apresentados pelo switch 3com enviado pelo CTI, a gestora sugeriu a instalação do equipamento Dlink 10/100/1000 que estava disponível da comarca para a instalação de CFTV, até que o CTI providencie um equipamento adequado conforme a mesma já solicitou **ao** Tribunal.
- 2. A gestora reforçou a solicitação já realizada antes, para que a CTI encaminhe um rack adequado para abrigar os servidores e dispositivos de rede.

Primavera do Leste - MT, 25 de Setembro de 2015.

CLAUDIO A. GUOLO Departamento de Concelividade

CREUNIL DA SILVA TAVARES. Departamento de Suporte

VALDENICE CANDIDA DA SILVA Gestor Geral da Comarca

001027

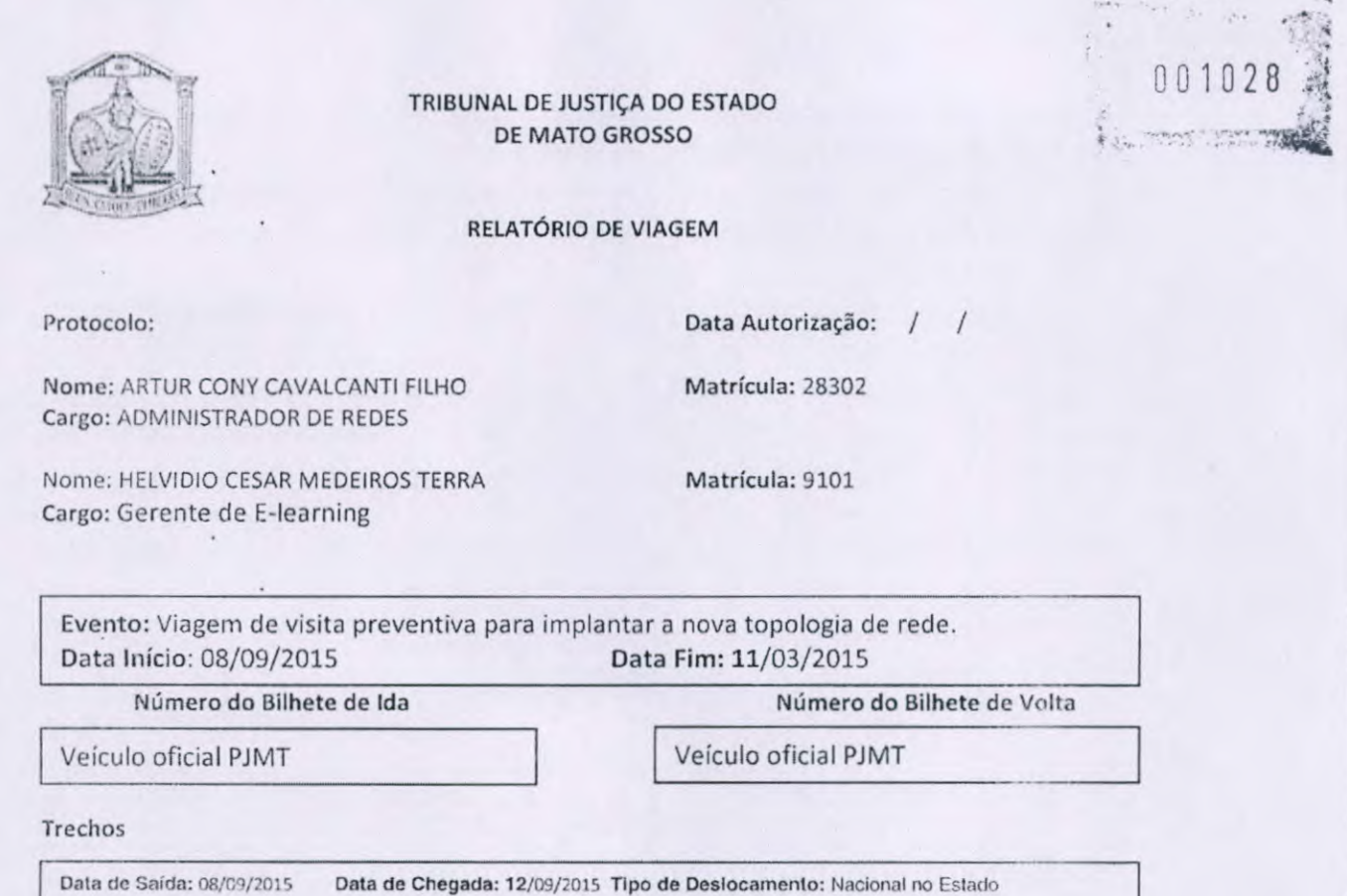

Problemas encontrados

- 1. Cabos não identificados nos switches;
- 2. Drac dos servidores Dell não configuradas;
- 3. Organizar cabos elétricos dos equipamentos;
- 4. Organizar cabos lógicos dos servidores e switches;
- 5. Preparação da rede da comarca para migração do Active Directory (AD) para Active Directory Read-only (RODC);
- 6. Criação e validação dos usuários e grupos para migração da rede e acessos dos usuários;
- 7. Criação e validação das GPOS para os computadores e usuários do fórum de Lucas do Rio Verde;
- 8. Migração do AD da comarca para RODC com Windows 2012;

Tipo de Transporte: Terrestre - Carro **Deslocamento: Cuiabá - Lucas do Rio Verde - Cuiabá** 

9. Nomes despadronizados dos computadores;

### Relato dos trabalhos efetuados e dos problemas encontrados e resolvidos

Ao chegar; na terça feira, no Fórum encontramos o Rack dos ativos de Rede com a estrutura desorganizada, porém nada identificado. Os servidores DelI, Riverbed estavam no Rack e o Nobreak Lacerda estava em uma estante de ferro, fora dø Rack.

Na Quarta Feira, foi preparado o ambiente com o LRV-AD01, se $\lambda$ idor responsável pela autenticação dos usuários e computadores na rede PJMT, com o serviço RODC funcional. Também foram inseridos os serviços de Servidor de Arquivo e Banco de Dados a fim de rodar a aplicação oficial: o APOLO.

Moin

Neste dia, a Operadora OI, teve seu serviço interrompido, uma fibra ótica foi quebrada e nos deixou parado atrasou o cronograma da viagem.

Perdemos o primeiro dia que solicitamos a suspensão do expediente e apenas na Quinta feira, com o serviço da Oi em conformidade, começamos o ingresso das estações dos setores do Fórum.

Softwares que foram verificados: Mcfee, Apoio, Tjim, Pasta Temp(limpando e dando permissão de Modificar para Todos).

GPO de Mapeamento dos Setores, quando uma estação era Windows 7, rodava a GPO tranquilamente, mas o Windows XP, precisava de rodar uma atualização para funcionar. Não conseguimos concluir as tarefas do dia, devido muita maquina e pouco colaborador.

Continuando na Sexta Feira, inserindo as maquinas no domínio. A partir das 12:00 horas, o Administrador de Rede Artur Cony dá os inicios a preventiva e atualização dos HOSTs. Como na sexta feira já tinha expediente e a rede parada, pedimos ao Diretor do Fórum que suspendesse o. expediente neste dia, pois o prazo de término da atualização era por volta das 18:00 h.

### Relato dos Objetivos Alcançados

Instalação e organização dos equipamentos, habilitação e ajuste dos pontos de rede para servir a todas as máquinas do fórum.

Ganho de segurança e prevenção de danos a equipamentos que não estavam ligados ao nobreak de 3kva.

Solução de alguns problemas que os funcionários passavam durante as atividades pertinentes ao trabalho no Fórum.

Migração da rede da comarca para PJMT centralizando a gerencia da rede e oferendo mais segurança a rede da comarca.

Lucas do Rio Verde, 11 de setembro de 2015.

 $D$ dpartantento de Conectividade Gerente de E-learning

Artur Cony Cavalcanti Filho Helvidio Cesar Medeiros Terra

Marisa Antônia Tabile Gestora Geral

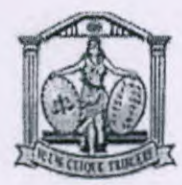

# RELATÓRIO DE VIAGEM

Protocolo: 0132048-18.2015.8.11.0000, **Data Autorização:** 28/09/2015

## Nome: GEORGE RODRIGUES DE OLIVEIRA **Matrícula:** 27279 Cargo: ADMINISTRADOR DE REDES

001029

Evento: Viagem técnica para Migração do Domínio TJMT para o PJMT Data Início: 28/09/2015 **Data** Fim: 03/10/2015

### Número do Bilhete de Ida Número do Bilhete de Volta

Veículo oficial PJMT Veículo oficial PJMT

## **Trechos**

Tipo de Transporte: Terrestre - Carro Deslocamento: Cuiabá - Feliz Natal - Cuiabá

## Problemas encontrados

- IDrac dos servidores Dell não configuradas;
- Servidor Dell com a Bios desatualizada.
- Comarca não Possui Hack.
- Hubs não gerenciáveis ligados em cascata;
- Organizar cabos lógicos dos servidores e switches;
- Preparação da rede da comarca para migração do Active Directory (AD) para Active Directory Read-only (RODC);

Data de Saída: 28/09/2015 Data do Chegada: 03/10/2015 Tipo de Deslocamento: Nacional no Estado

- Criação e validação dos usuários e grupos para migração da rede e acessos dos usuários;
- Criação e validação das gpos para os computadores e usuários do fórum de Feliz Natal;
- Migração do AD da comarca para RODC com Windows 2012;
- Instalar o comunicador TJIM
- Nomes despadronizados dos computadores;
- ApoIo desatualizado;
- O principal motivo da lentidão da rede é devido aos hubs instalados no Fórum;
- Links da comarca de 512 Kbps.
- Maquinas sem o antivírus instalados.

 $\frac{d}{dx}$ 

- Instalação das configuração das impressoras
- 09 cabos de Rede foram passados

### **Problemas não resolvidos**

- Alguns computadores com Microsoft Windows XP instalados;
- Sala onde estão os equipamentos de TI é inadequada, necessitando de Hack para melhor alocação dos servidores;
- 01 fonte queimada de cada servidor, assim dessa forma não ocorrendo redundância de energia.
- Estações sem nobreak.
- Alguns nobreaks não estão segurando cargas.
- As maquinas do distribuidor e da coordenadoria muito lenta devido ter a impressora bimatech e assim não suporte outro hardware e sistema operacional Windows XP

# Relato dos trabalhos efetuados e dos problemas encontrados e resolvidos

Nachegada a Comarca de Feliz Natal, com o objetivo da mudança do domínio TJMT para o PJMT e manutenção da infraestrutura interna para melhor desempenho da rede e integração com Tribunal de Justiça, encontramos os equipamentos em cima da mesa, na sala do arquivo, devido a comarca não ter uma sala apropriada e não conter Hack.

Foi levantando o RODC FNATAL.pjmt.local as estações de trabalho foram retiradas do domínio TJMT e inserido no domínio PJMT, assim como os usuário, foram criados novas senha, e recomendado que não compartilhem suas senhas por questão de segurança.

O antivírus se encontrava desatualizado nas estações de trabalho.

Os computadores estavam sem as atualizações de segurança do Windows Update.

Possuía 03 hubs que foram removidos e passados 10 cabos de rede.

Renomeamos o nome das maquinas (FNA-Tombo), instalação dos agentes do antivírus, instalação do TJIM, desabilitamos o firewall das máquina que não estavam pegando GPO para futuras instalações do System Center Configuration Manager (SCCM) e desinstalamos dos softwares que não estão dentro do padrão do Tribunal de Justiça.

 $\mathcal{A}$ 

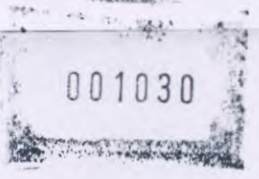

Foi realizado as configurações conforme a nova topologia adotada pelo tribunal de justiça

Foi instalado um Switch D-Link de 8 portas S/N: CN234JE3FM J92999-600001 MAC ADOR: 28924AFDF700.

Feito redundância de energia no nobreak Lacerda, e teste de carga.

As impressoras Kyocera 4510 e a 655 foram colocadas na rede e configuradas nas estações de trabalho dos seus respectivos departamentos.

A velocidade dos links da comarcas são de 512kbps, sendo assim necessário o upgrade

Foi trocado as vms do host 01 para o host 02 que possui mais memória ram, e feito as configurações de troca de nome e ip, os dois hosts fora inseridos no domínios

Foi atualizado o Sistema Operações dos Servidores para a versão do Windows Server 2012 R2 e feito todas as atualizações.

Feliz Natal, 03 de Outubro de 2015.

Marcio Ciriaco da Silva

Departamento de Suporte

George Rodrígues de Oliveira Departamento de Conectividade

 $10111$ **PIUI** Araujo Gestora Geral **Mailza** 

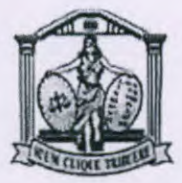

### RELATÓRIO DE VIAGEM

**Data Autorização: 2/10/2015** Matrícula: 28302 **Data Autorização:** / /2015 Matrícula: 9101 **Data Autorização:** / /2015 Matrícula: 3302 Protocolo:0130649-40.2015 8.11 0000 Nome: ARTUR CONY CAVALCANTI FILHO Cargo: ADMINISTRADOR DE REDES Protocolo: Nome: HELVÍDIO CESAR MEDEIROS TERRA Cargo: GERENTE DE E-LARNING Protocolo: **Nome:** HENARDO NUNES CARNEIRO Cargo: CHEFE DE DIVISÃO Número do **Bilhete de Ida**  Veículo oficial PJMT **Trechos Número do Bilhete de Volta**  Veículo oficial PJMT Evento: Viagem de visita preventiva para implantar a nova topologia de rede. Data Início: 19/10/2015 **Data** Fim: 24/10/2015 Data do Saida: 19/10/2015 Data de Chegada: 24/10/2015 Tipo de Deslocamento: *Nacional no Estado*  Tipo de Transporte: Terrestre - Carro **Deslocamento: Cuiabá - Guaranta** do Norte - Cuiabá

### Problemas encontrados

- 1. Cabos não identificados nos switches;
- 2. Drac dos servidores Dell não configuradas;
- 3. Organizar cabos elétricos dos equipamentos;
- 4. Organizar cabos lógicos dos servidores e switches;
- S. Preparação da rede da comarca para migração do Active Directory (AD) para Active Directory Read-OnIy (RODC);
- 6. Criação e validação dos usuários e grupos para migração da rede e acessos dos usuários;
- 7. Criação e validação das GPOS para os computadores e usuários do fórum de Guarantã do Norte;
- 8. Migração do AD da comarca para RODC com Windows 2012;
- 9. Nomes despadronizados dos computadores;

folger les

### Relatório de Atendimento ao Cliente - Comarca de Guarantã **do Norte - GNO**

Saída do TRIBUNAL DE JUSTIÇA, na segunda feira, saímos as 08:00 h e chegamos em Guarantã do Norte as 21:00 hs.

Terça Feira, no dia 20, foi criado o Servidor GNO-ADO1.pjmt.local. Este servidor foi criado para a replicação do Controlador de Domínio, aqui na comarca será o Somente Leitura. No Controlador de Domínio PJMT, foram criados os usuário desta Comarca segundo o Lotacionograma fornecido pela Gestora Patrícia Elaine dos Santos Martins. Foram criados as Políticas de Grupo, GPO, de Mapeamento e de Proxy da comarca.

Quarta Feira, no dia 21, foram atualizados os HOSTs da comarca, passando o Host02 passou a ser HostOl e vice versa devido a sua configuração, sendo o motivo da troca que o Host02 tem 96 Gb de Memória RAM. Assim que a infraestrutura de servidores ficou pronta, a equipe técnica começou a migração das estações do Fórum.

Quinta Feira, no dia 22, tivemos um certo imprevisto devido a replicação do AD-RODC não fora concluída. Comrelação aos servidores de arquivo, foram repassadas as permissões NTFS. Servidor de Banco de Dados, rodando perfeitamente. A Aplicação APOLO está abrindo perfeitamente nas estações de rede. Pedimos a Gestora uma empresa que nos auxiliasse com o cabeamento de rede, identificação dos pontos, e um eletricista.

Sexta Feira, dia 23, estamos monitorando e dando os ajustes para os usuários.

#### **Relato dos Objetivos Alcançados**

Instalação e organização dos equipamentos, habilitação e ajuste dos pontos de rede para servir a todas as máquinas do fórum.

Solução de alguns problemas que os funcionários passavam durante as atividades pertinentes ao trabalho no Fórum.

Migração da rede da comarca para PJMT centralizando a gerencia da rede e oferendo mais segurança a rede da comarca.

#### Observação:

Na sala onde fica o Rack dos Ativos de Rede, possui duas janelas que não tem GRADE de Segurança.

Questão do Link IP para esta comarca, necessita de um UPGRADE com uma certa urgência. Pois os serviços que necessitam dos tráfegos, como: Migração do AD-RODC, System Center, Atualização de Antivírus, enfim, o atual contratado não atende à demanda.

A comarca necessita de pelo menos um Switch 100/1000 de 24 portas para atender os pontos espalhados pela comarca, no momento estão usando um HUB para cascatear 06 portas.

Guarantã do Norte, 24 de outubro de 2015.

 $\blacksquare$  or  $\blacksquare$  or  $\blacksquare$  or

Artur/dony avalcanti Filho

Departamento De Conectividade

Henardo Nunes Carneiro Chefe de Divisão

 $\bigcirc$ 

esco Composter en Longo Gerente De E-Larning

001032

Patrícia Elaine dos Martins **Santos** 

Gestora Geral

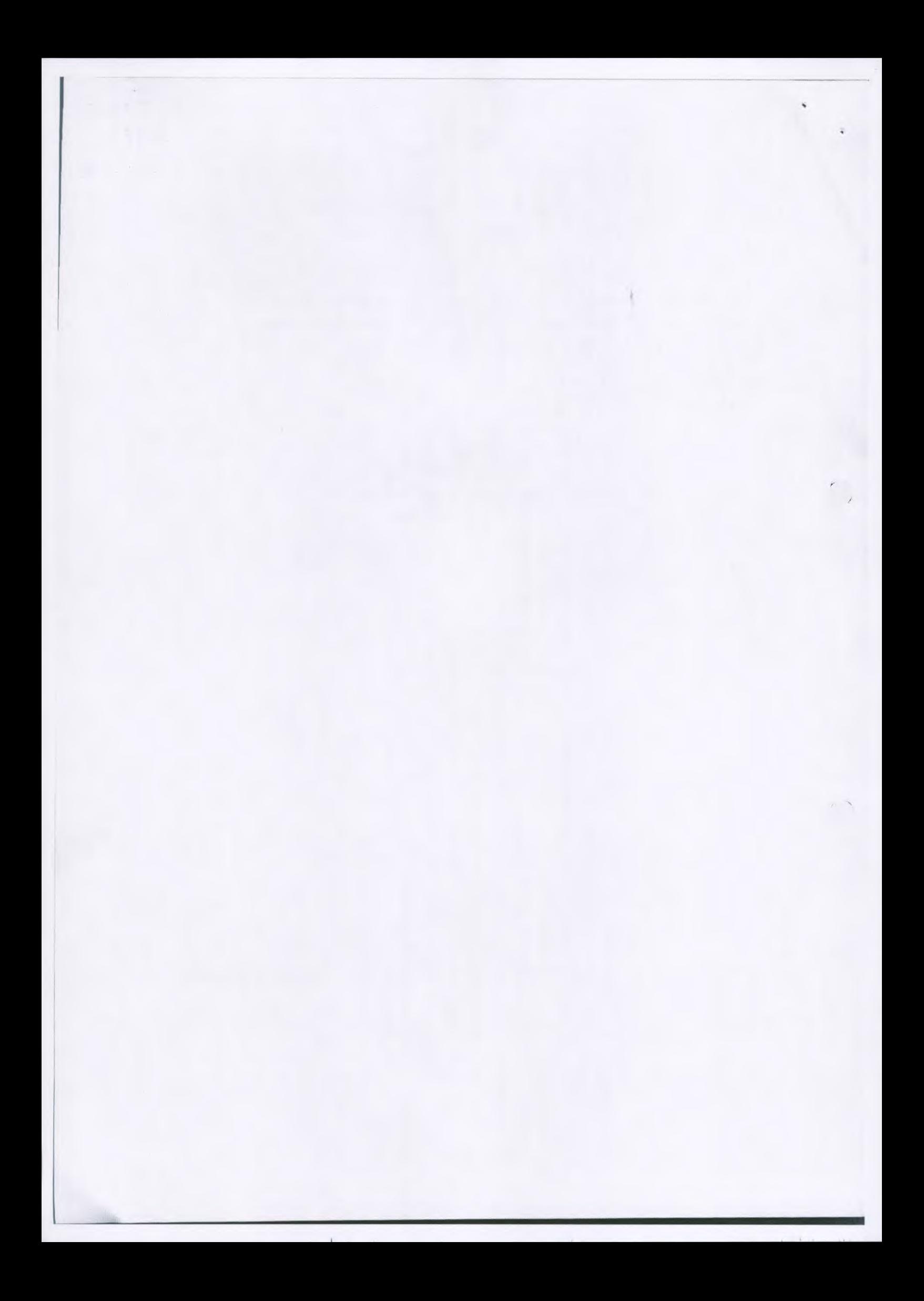

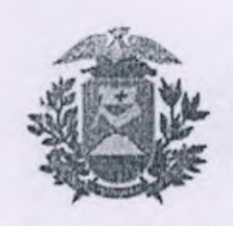

ESTADO DE MATO GROSSO PODER JUDICIÁRIO TRIBUNAL DE JUSTIÇA COORI)ENADORIA DE TECNOLOGIA DA INFORMAÇÃO

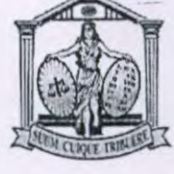

001033

### **RELATÓRIO DE VIAGEM**

Evento: Viagem para visita preventiva para implantar a nova topologia de rede. Data Início: 13/10/2015 Data Fim: 17/10/2015

**Número do Bilhete de Ida** 

Número do Bilhete de Volta

Veículo oficial PJMT

Veículo oficial PJMT

#### Trechos

Data de Saída: 13/10/2015 Data de Chegada: 17/10/2015 Tipo de Deslocamento: Nacional no Estado

Tipo de Transporte: Terrestre - Carro Deslocamento: Cuiabá - Poconé - Cuiabá

### Problemas encontrados

- 1. Cabos não identificados nos switches;
- 2. Rack despadronizado;
- 3. Drac dos servidores Dell não configuradas;
- 4. Cabos elétricos dos equipamentos desorganizados;
- S. Cabos lógicos dos servidores e switches desorganizados;
- 6. Controlador de domínio da comarca no domínio antigo;
- 7. Nomes despadronizados dos computadores;
- 8. Lentidão no acesso ao Apoio;
- 9. Vírus na rede;

10.Windows dos hosts da comarca na versão 2008 Server.

### Relato dos trabalhos efetuados e dos problemas encontrados e resolvidos

Ao chegarmos à comarca analisamos a situação e identificamos os prolemas acima relacionados. Iniciamos então o processo de atualização dos hosts e servidores virtuais. Fizemos também um serviço de coleta de informações com os funcionários da comarca para descobrir quais as principais reclamações. Em virtude de reclamações feitas sobre a lentidão de acesso ao apoio e pastas de rede, dobramos a memória dos servidores de arquivos e banco de dados da comarca. Ao final do primeiro dia atualizei o host 2, que estava na versão Windows 2008 R2 Enterprise para a versão Windows 2012 R2 Datacenter. No dia seguinte, no período matutino, trocamos o rack antigo por um rack Deli, mais seguro e padronizado. Foi feita a troca do Switch HP Tombo 129561 pelo Switch HP Tombo 129479, pois o anterior apresentava algumas portas inoperantes. Arrumamos os servidores e switches no rack e reestruturamos todo o cabeamento, elétrico e lógico, do mesmo, estando agora nos padrões seguidos pela conectividade. À tarde iniciamos a migração das máquinas dos usuários para o

> COORDENADORIA DE 1'ECNOLOGIA DA INFORMAÇÃO - Coordonadoria do Ti Centro Político Administrativo (CPA) - Caixa Postal n 1071 - CEP 78050-970 - Cuiabá - MT Telefones: (065) 617-3124/ 3655 - e-mail: @tjmt.jus.br

 $\frac{1}{2}$ 

novo domínio e ao final do expediente, atualizamos o host 1 da mesma forma que o host 2, deixando ambos completamente atualizados com todas os updates disponíveis. Atualizamos todos os computadores, adicionando-os ao domínio PJMT.LOCAL, renomeamos o nome das máquinas (POC-Tombo), instalamos os agentes do antivírus e TJIM, desabilitamos o Firewall das maquinas para futura instalação do System Center Configuration Manager (SCCM), executamos ccmsetup em todos as maquinas(cliente do sccm), instalamos a atualização windows-kb943729-x86-ptb nas maquinas Windows XP e desinstalamos os softwares que não estão dentro do padrão do Tribunal de Justiça. Na quinta-feira terminamos a migração das estações de trabalho e acompanhamos o trabalho dos funcionários, corrigindo erros e melhorando o ambiente conforme as solicitações dos mesmos. Na sexta-feira fizemos os arranjos finais no rack e servidores Dell e acompanhamos os usuários resolvendo problemas e auxiliando em melhorias de processos. Houve uma reclamação a respeito de lentidão em um dos módulos do Apoio por parte dos servidores da comarca e a mesma foi repassada à equipe responsável do banco de dados. No mais deixamos a comarca com todas as reclamações atendidas e problemas solucionados.

### Relato dos Objetivos Alcançados

Instalação e organização dos equipamentos no novo rack DELL, habilitação e ajuste dos pontos de rede para servir a todas as máquinas do novo fórum.

Ajuste dos cabos elétricos e de rede lógica no Rack.

Ganho de segurança e prevenção de danos a equipamentos que não estavam ligados ao nobreak de 3kva.

Solução de alguns problemas que os funcionários passavam durante as atividades pertinentes ao trabalho no Fórum.

Migração da rede da comarca para PJMT centralizando a gerencia da rede e oferendo mais segurança a rede da comarca.

Atualização dos hosts da comarca para Windows 2012.

### Pendências

O Apoio *não* apresentou no momento problemas com a parte cadastral e muito menos nos andamentos e distribuição de processos. Analisamos e conferimos que as Petições de materialização Web/Físico e Petições de Juntada Web Virtual está ocorrendo uma demora expressiva quando ao servidor ORFEU aonde ele busca as informações para serem anexados no processo físico. Sendo assim os procedimentos de monitoramento e atualizações indicam que os problemas não são relativos à Conectividade.

Também oriento as pessoas envolvidas nesta etapa de conclusão e verificação dos problemas existentes possam estar no local e tirar suas próprias conclusões em busca de soluções para o bom andamento dos serviços desta supracitada comarca.

Foram encaminhados por e-mail para o Gerente de conectividade Marcos Paulo Lisboa e o Franklin Anderson.

O link de internet da comarca, atualmente de 2 MB, será atualizado para 4 MB no prazo de 90 dias.

offered

001034

COORDENADORIA DE TECNOLOGIA DA INFORMAÇÃO - Coordenadoria de TI Centro Político Administrativo (CPA) - Caixa Postal n 1071 - CEP 78050-970 - Cuiabá - MT Telefones: (065) 617-3124/ 3655 - e-mail: @tjmt.jus.br

Poconé, 17 de Outubro de 2015.

001035

 $-100$ 

Tiago Henrique Branco de Azevedo Departamento de Conectividade

Creunil da **Silva Tavares**  Departamento de Suporte

Amarildo Gonçalo da Silva

Departamento de Conectividade

**Josine de** Arruda Silva Falcão Gestora Geral da Comarca de Poconé

COORDENADORIA DE TECNOLOGIA DA INFORMAÇÃO - Coordenadoria de Ti Centro Político Administrativo (CPA) - Caixa Postal n 1071 - CEP 78050-970 - Cuiabá - MT<br>Telefones: (065) 617-3124/ 3655 - e-mail: <u>@tjmt.jus.br</u>

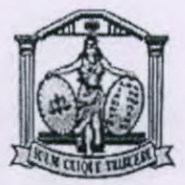

### RELATÓRIO DE VIAGEM

Data Autorização: 22-11-2015

001036

Nome: GEORGE RODRIGUES DE OLIVEIRA Cargo: Administrador de Redes

Matrícula: 27279

Evento: Viagem para visita preventiva para implantar o Apoio Eletrônico Data Início: 22/11/2015 Data Fim: 28/11/2015

Veículo oficial PJMT Veículo oficial PJMT

#### Trechos

**Data de** Saída: 22/11/2015 **Data** de Chegada: 28/11/2015 **Tipo de Deslocamento:** Nacional no Estado Tipo de Transporte: Terrestre - Carro **Deslocamento: Cuiabá - Barra do Bugres - Cuiabá** 

1

### Problemas encontrados

- 1. Servidores DELL R710 com a BIOS desatualizada;
- 2. Diversos computadores com Microsoft Windows XP instalados;
- 3. Criação e validação dos usuários e grupos para migração da rede e acessos dos usuários;
- 4. Instalar o comunicador TJIM;
- S. Reinstalar o antivírus McAfee;
- 6. Localizado 16 hubs no fórum;
- 7. Switch HP sem instalar;
- 8. Sala onde estão os equipamentos de TI não é adequada (mesma sala do almoxarifado);
- 9. Cabos Redes não Identificados;
- 10. Nobreak Lacerda não estava instalado;
- 11. Tomada 220 não tinha o interruptor correto para o cabo de força do nobreak;
- 12. A comarca não possui rack;
- 13. Sala dos servidores não era adequada;
- 14. Configuração dos acessos IDrac dos servidores;

### Problemas não resolvidos

- 1. Diversos computadores com Microsoft Windows XP instalados;
- 2. A comarca não tem redundância de nobreak;
- 3. Devido a infraestrutura precária do prédio não possível retirar todos os hubs (ficaram 5 Hubs instalados)
- 4. Sala onde estão os equipamentos de TI não é adequada, fica em uma sala de processos e materiais de escritório;

### Relato dos trabalhos efetuados **e dos** problemas encontrados e resolvidos

Foi detectado problema nos servidores DELL Hosts do fórum, onde se encontravam desatualizados, foi feita a atualização e regularização dos dois;

Devido a comarca não possuir switch HP e diversos hubs, isso estava provocando lentidão na rede interna, o acesso à intranet;

Foi Instalado e configurado switch HP 2910.

Passado 43 cabos de Redes, e identificados todos os cabos de rede, tanto na ponta onde fica nos departamentos, quanto os cabos que vão na sala do rack.

Identificados também tanto no rack quanto nas salas os cabos de rede antigos. Cripados alguns desses cabos pois apresentação oxidação nas pontas.

Foi cripado os 43 cabos de redes novos cat 6.

Foi realizado a montagem dos computadores da nova Juíza que tomou posse.

Foi realizado a migração do domínio TJMT para o PJMT.LOCAL.

Foi identificado o cabo de rede do Modem da Oi e refeito o cabo que vai até a sala do rack. O mesmo estava com problemas.

Foram utilizados 7 caixas de cabo de redes para poder remover todos os Hubs possíveis do Fórum. Ficando apenas aqueles no qual a tubulação não permitia passar os cabos (5 de 16 do total).

A Comarca adquiriu mais 2 Switches novos de 24 Portas (pois o Tribunal não possuía mais Switch), para poder atender a demanda dos novos cabos que foram passados e substituir 1 Switch que estava travando constantemente a rede do local;

Foi Realizada as configurações de acordo com a nova topologia do TJ;

Foi feito a instalação TJIM, e do Mcafee nas maquinas que não possuía;

Foi enviado as atualizações de segurança para todas as estações de trabalho;

Reconfiguração dos sistemas que funcionam localmente nas estações de trabalho;

Montagem de diversos de diversos computadores.

### Relato dos Objetivos Alcançados

Melhoria de velocidade significativa da rede com a adequação dos pontos lógicos, retirada de hubs e instalação do switch HP.

Solução de alguns problemas que os funcionários passavam durante as atividades pertinentes ao trabalho no Fórum.

Implantação do comunicador do PJMT (TJIM).

Manutenção dos antivírus da comarca, proporcionando maior segurança e facilitando futuras intervenções.

Sem mais para o momento.

GeorgeRodrigues de Oliveira Dep. de Conectividade

Barra do Bugres, 28 de Novembro de 2015.

Creunil da Silva Tavares Dep. de Suporte

Kolau R Lucai

 $\mathbf{r}$ Rafael Costa Lessi Dep. Conectividade

Maria Euzenete Guedes de Oliveira Taques Gestor Geral